# More on Multi-threading

#### • 5 steps of thread\_create

- More on these 5 steps
- 4 steps of thread\_yield
- Semaphores for testing
- Inter-process communication (IPC)

## One possible output

```
int main() {
     thread_init();
     thread_create(test_code, "thread 1", 
                     16 * 1024);
     thread_create(test_code, "thread 2", 
                     16 * 1024);
     test_code("main thread");
\left\{ \right\}void test_code(void *arg) {
    for (int i = 0; i < 3; i++) {
          printf("%s here: %d\n", arg, i);
          thread_yield();
 }
     printf("%s done\n", arg);
     thread_exit();
}<br>}
```
thread1 here: 0 thread2 here: 0 thread1 here: 1 main thread here: 0 thread2 here: 1 thread1 here: 2 main thread here: 1 thread2 here: 2 thread1 done main thread here: 2 thread2 done main thread done

## Question: Are other outputs possible?

```
int main() {
     thread_init();
     thread_create(test_code, "thread 1", 
                     16 * 1024);
     thread_create(test_code, "thread 2", 
                     16 * 1024);
     test_code("main thread");
\left\{ \right\}void test_code(void *arg) {
    for (int i = 0; i < 3; i++) {
         printf("%s here: %d\n", arg, i);
         thread_yield();
 }
     printf("%s done\n", arg);
     thread_exit();
```
thread1 here: 0 thread2 here: 0 thread1 here: 1 main thread here: 0 thread2 here: 1 thread1 here: 2 main thread here: 1 thread2 here: 2 thread1 done main thread here: 2 thread2 done main thread done

```
int main() {
     thread_init();
    thread_create(test_code, "thread 1", 
                    16 * 1024);
     thread_create(test_code, "thread 2", 
                    16 * 1024);
     test_code("main thread");
}<br>}
void test_code(void *arg) {
    for (int i = 0; i < 3; i++) {
         printf("%s here: %d\n", arg, i);
         thread_yield();
 }
     printf("%s done\n", arg);
     thread_exit();
```
## Create a thread, step 1/5

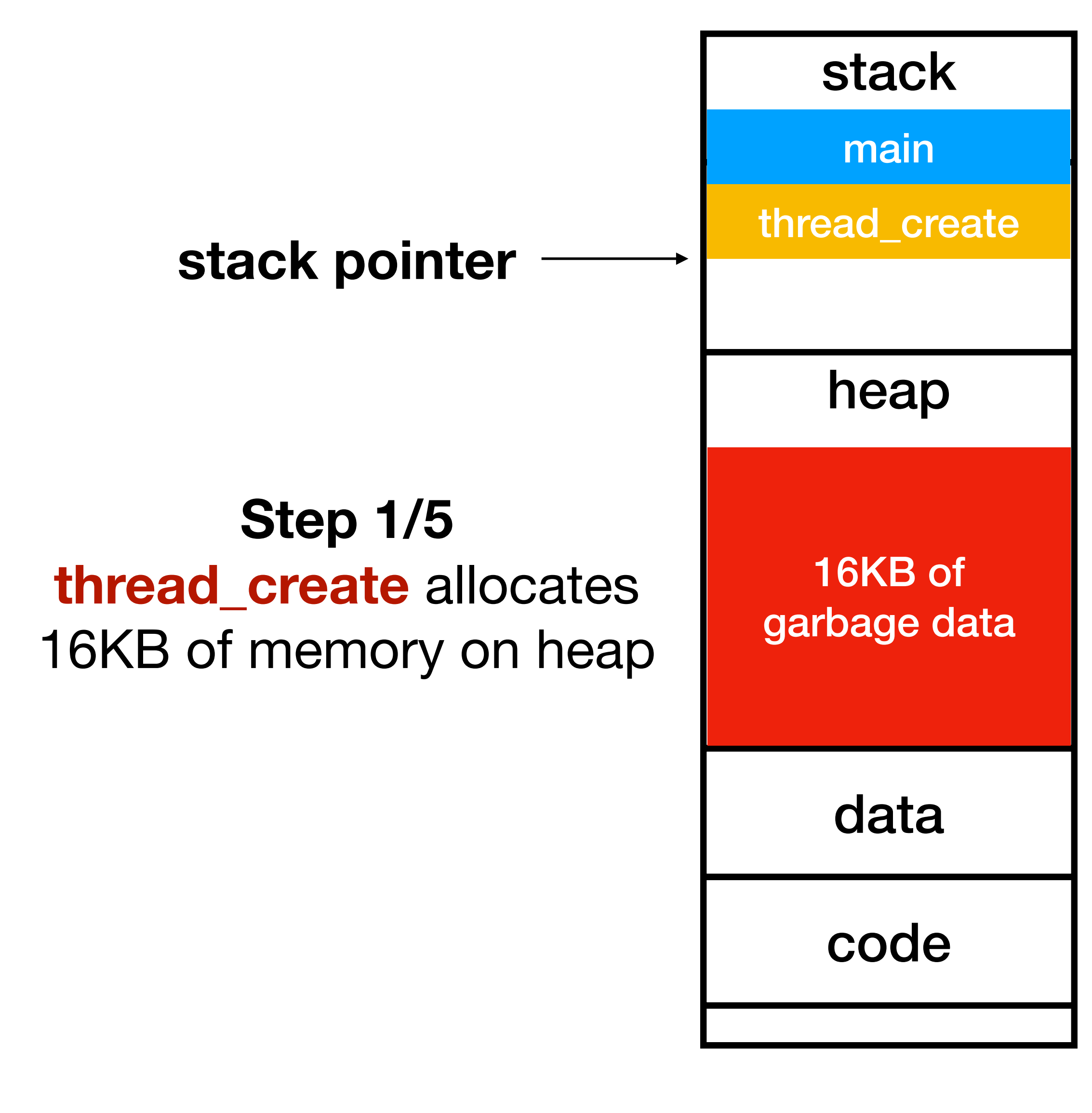

```
int main() {
     thread_init();
     thread_create(test_code, "thread 1", 
                    16 * 1024);
     thread_create(test_code, "thread 2", 
                    16 * 1024);
     test_code("main thread");
}<br>}
ctx_start: // step 2/5: thread_create() calls ctx_start()
            // save registers on the stack with store instructions
     mv sp, a1
```
call ctx\_entry

## Create a thread, step 2/5

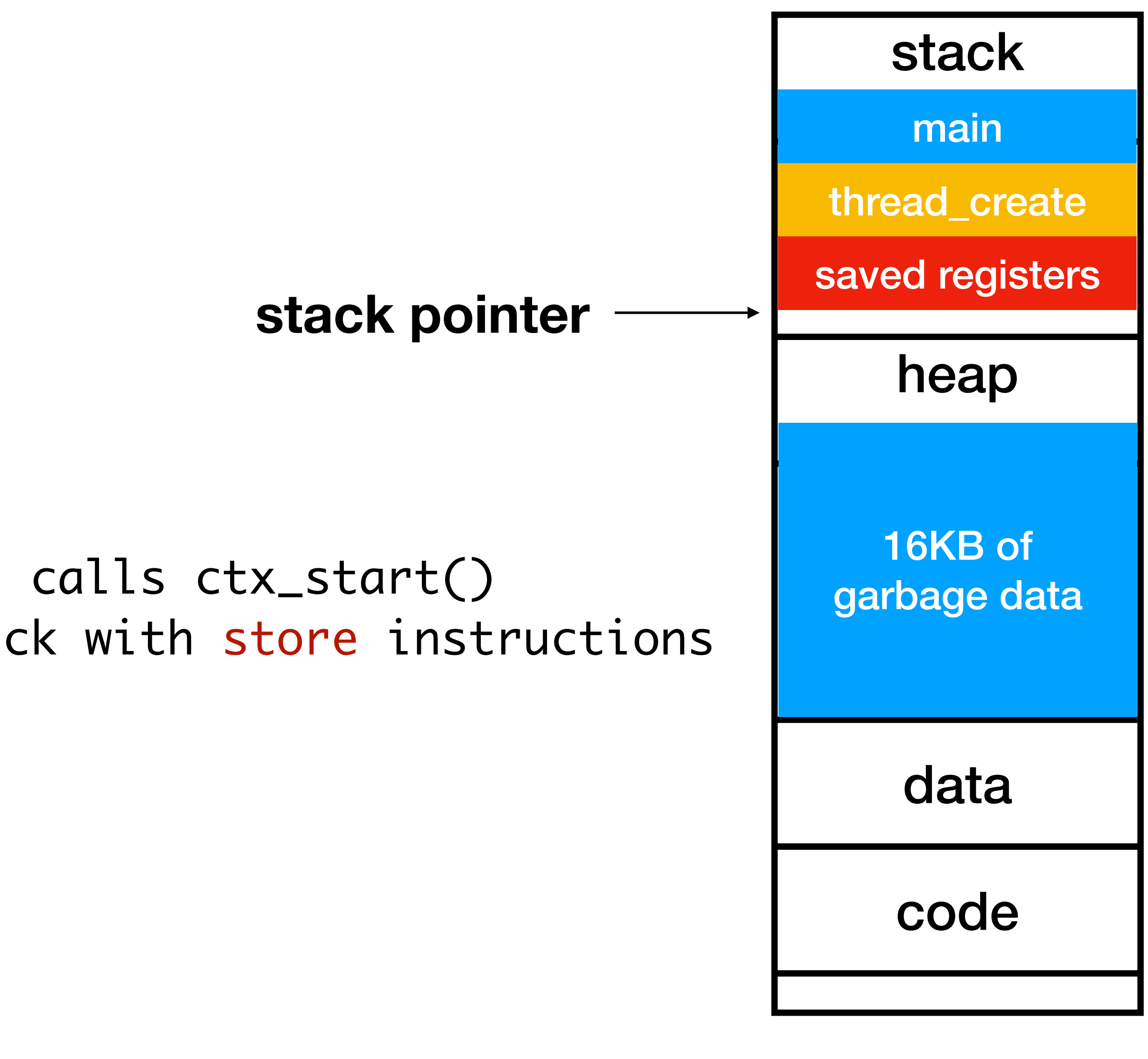

ctx\_start: // step 3/5: thread\_create() passes the new // stack pointer as 2nd argument to ctx\_start() mv sp, a1 // ctx\_start() modifies sp to its 2nd argument call ctx\_entry

## Create a thread, step 3/5

```
int main() {
     thread_init();
     thread_create(test_code, "thread 1", 
                     16 * 1024);
     thread_create(test_code, "thread 2", 
                     16 * 1024);
     test_code("main thread");
}<br>}
```
#### **new stack pointer**

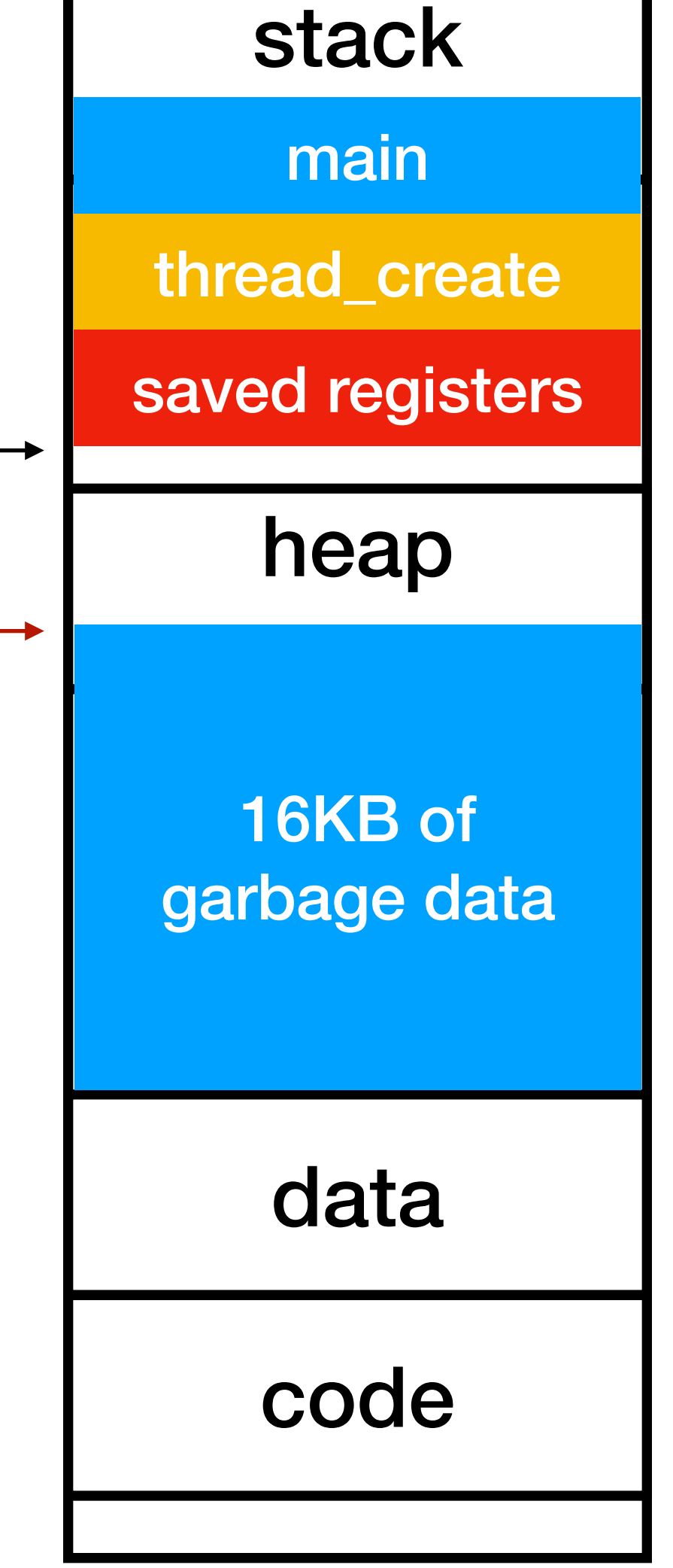

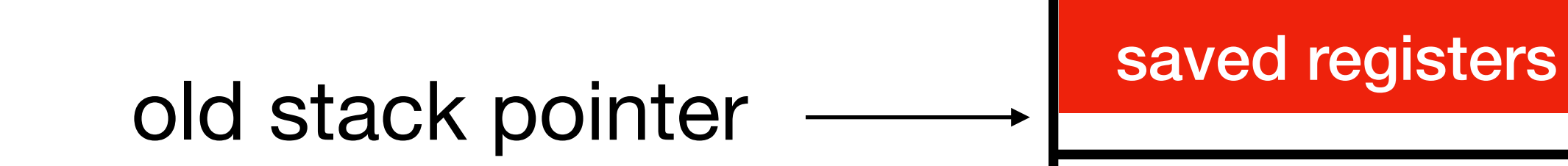

```
int main() {
     thread_init();
     thread_create(test_code, "thread 1", 
                    16 * 1024);
     thread_create(test_code, "thread 2", 
                    16 * 1024);
     test_code("main thread");
}<br>}
ctx_start:
 …
     mv sp, a1
     call ctx_entry // step 4/5: call function ctx_entry()
```
## Create a thread, step 4/5

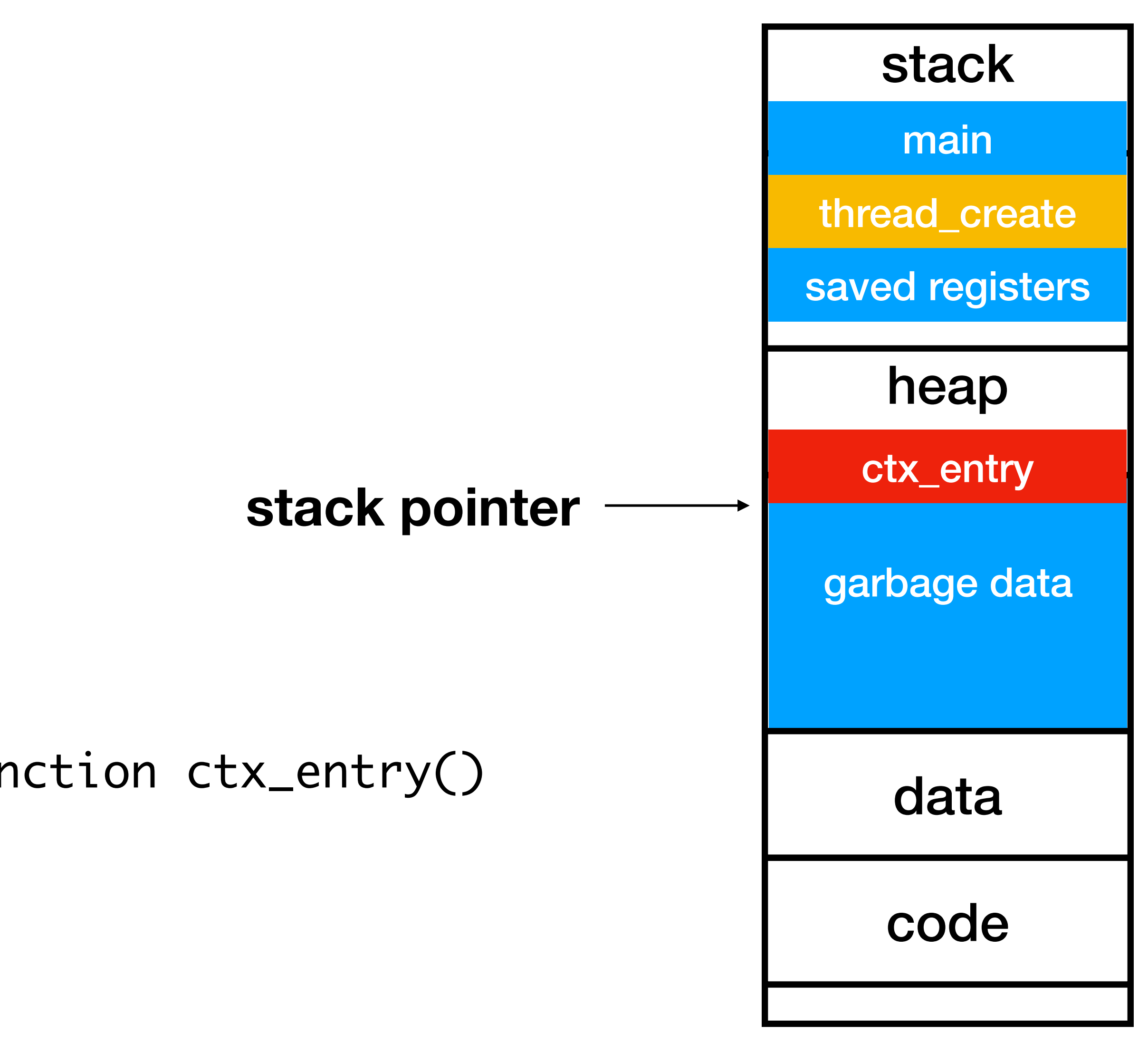

garbage data

#### heap

#### stack

## Create a thread, step 5/5

```
int main() {
     thread_init();
     thread_create(test_code, "thread 1", 
                    16 * 1024);
     thread_create(test_code, "thread 2", 
                    16 * 1024);
     test_code("main thread");
}<br>}
void test_code(void *arg) {
 for (int i = 0; i < 3; i++) {
         printf("%s here: %d\n", arg, i);
         thread_yield();
 }
     printf("%s done\n", arg);
     thread_exit();
}<br>}
```
data

code

#### **stack pointer**

main

thread\_create

#### **Step 5/5**  ctx\_entry calls **test\_code**

ctx\_entry

test\_code

saved registers

- 5 steps of thread\_create
- More on these 5 steps
	- 4 steps of thread\_yield
	- Semaphores for testing
	- Inter-process communication (IPC)

#### Question: Is Malloc a system call?

thr

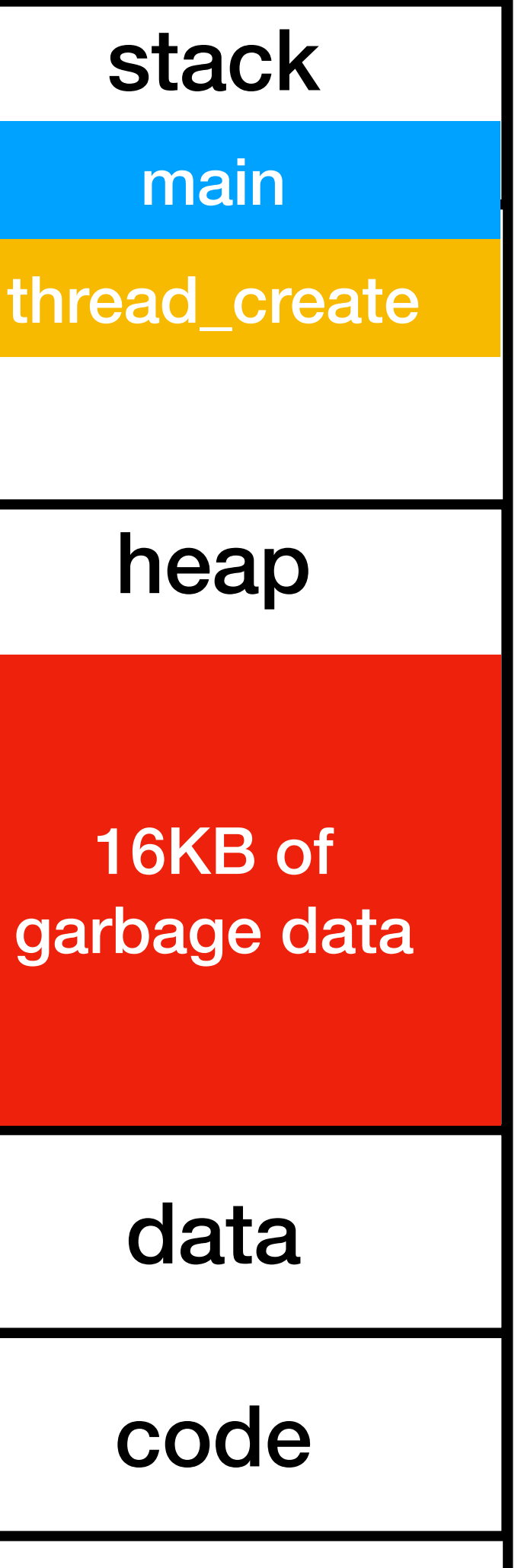

#### **Step 1/5 thread\_create** allocates 16KB of memory on heap

## Before any allocation: Heap is empty

#### **break pointer**

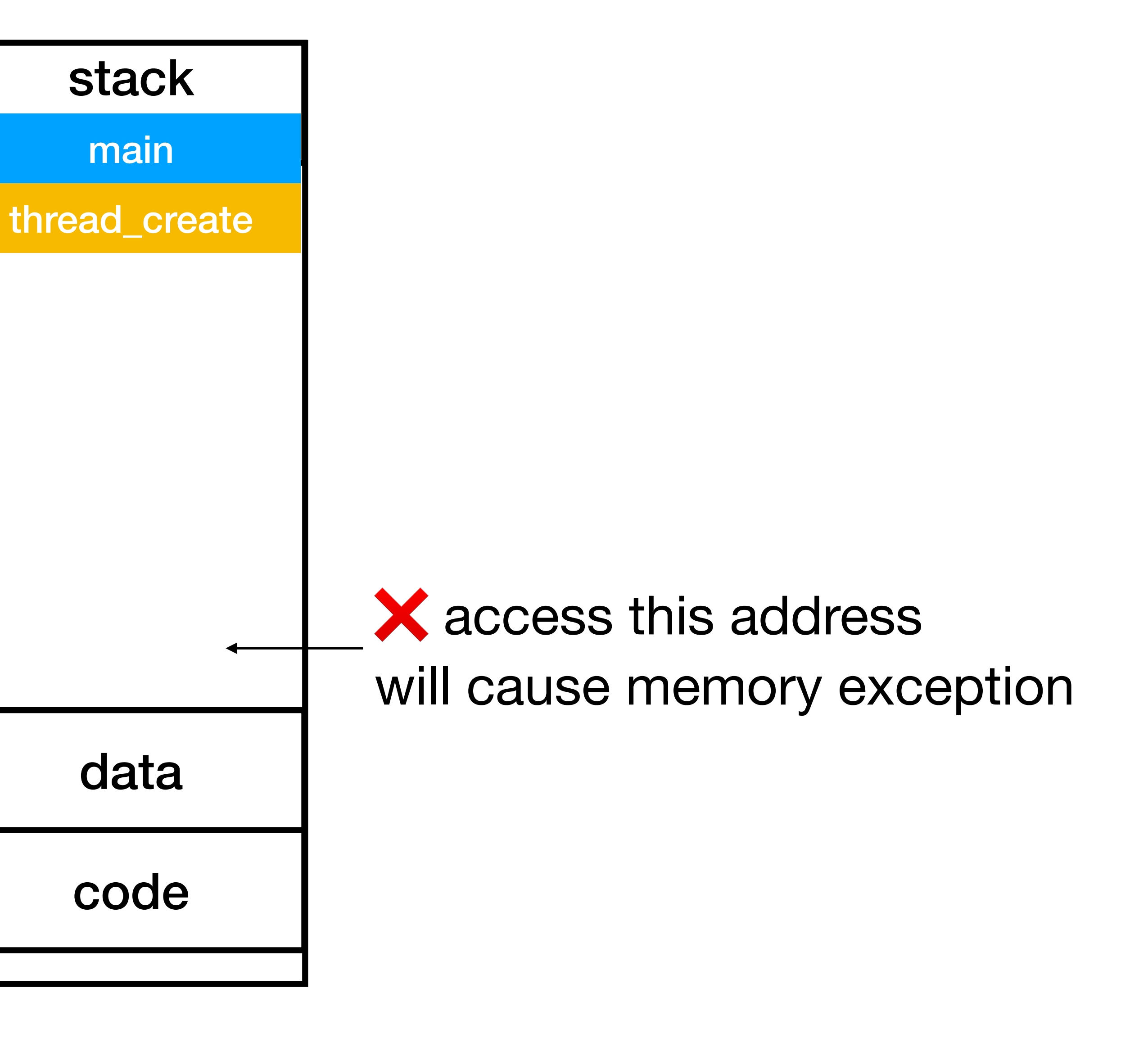

# System call sbrk()

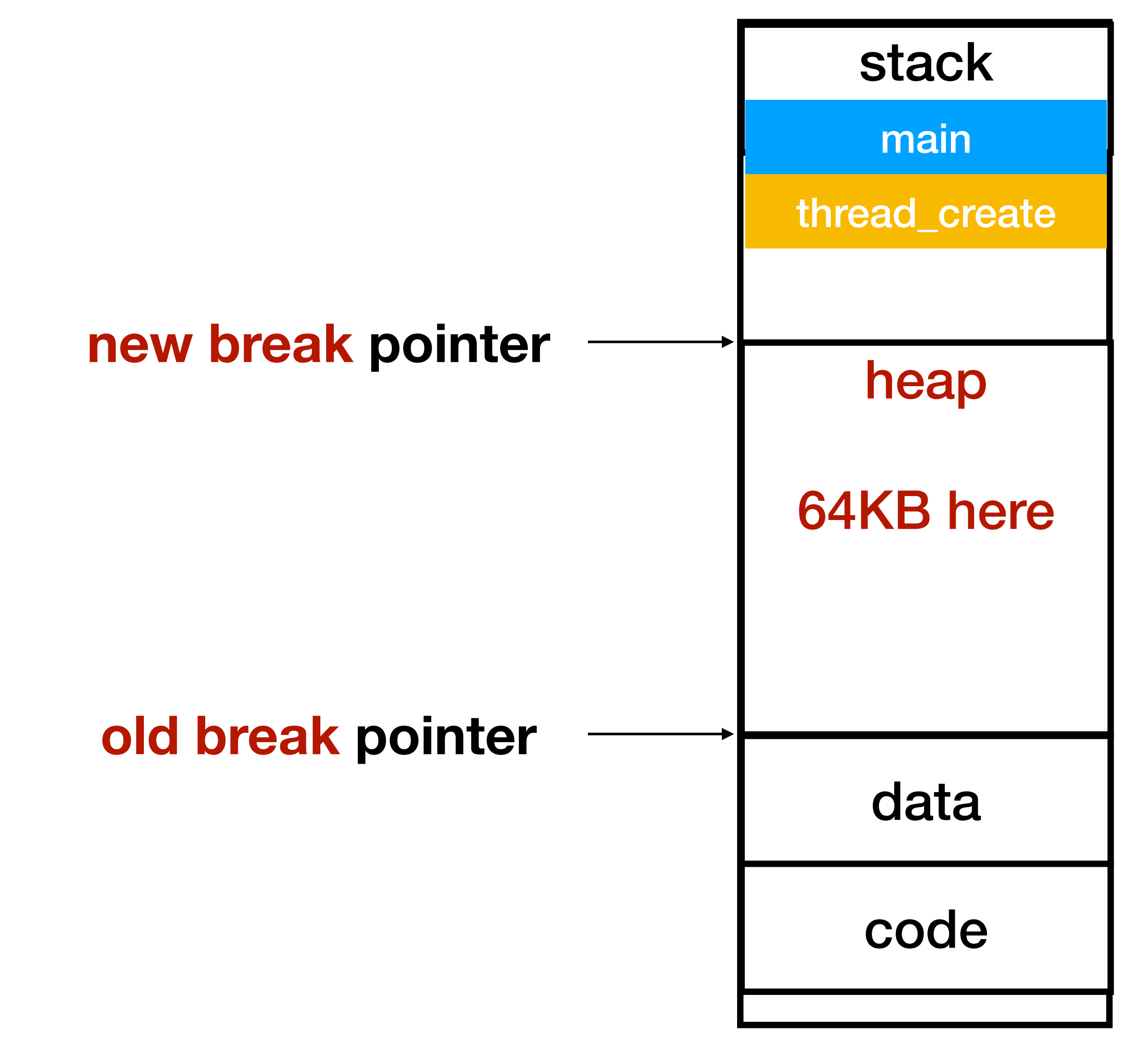

// by invoking this system call void\* old = sbrk(64 \* 1024);

# malloc() is a C library function

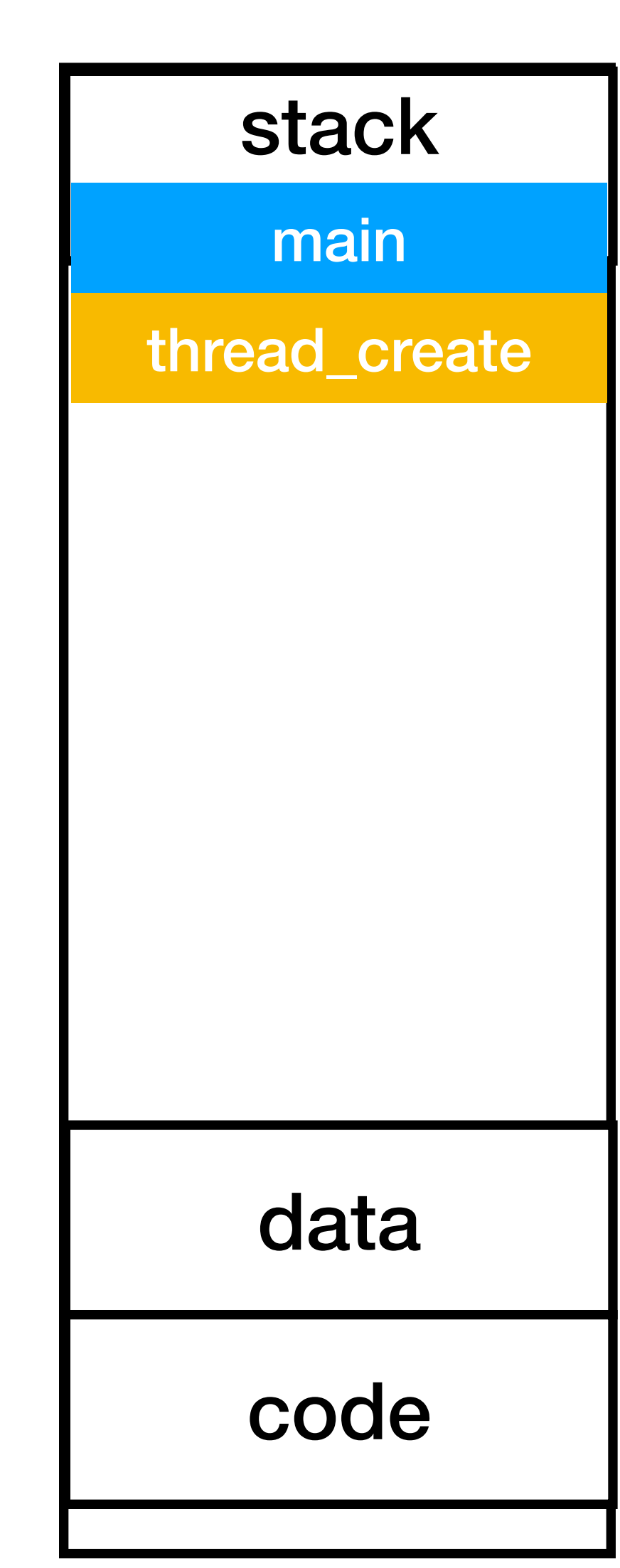

// This is compiled with a malloc() // implementation in the C compiler. malloc(16 \* 1024);

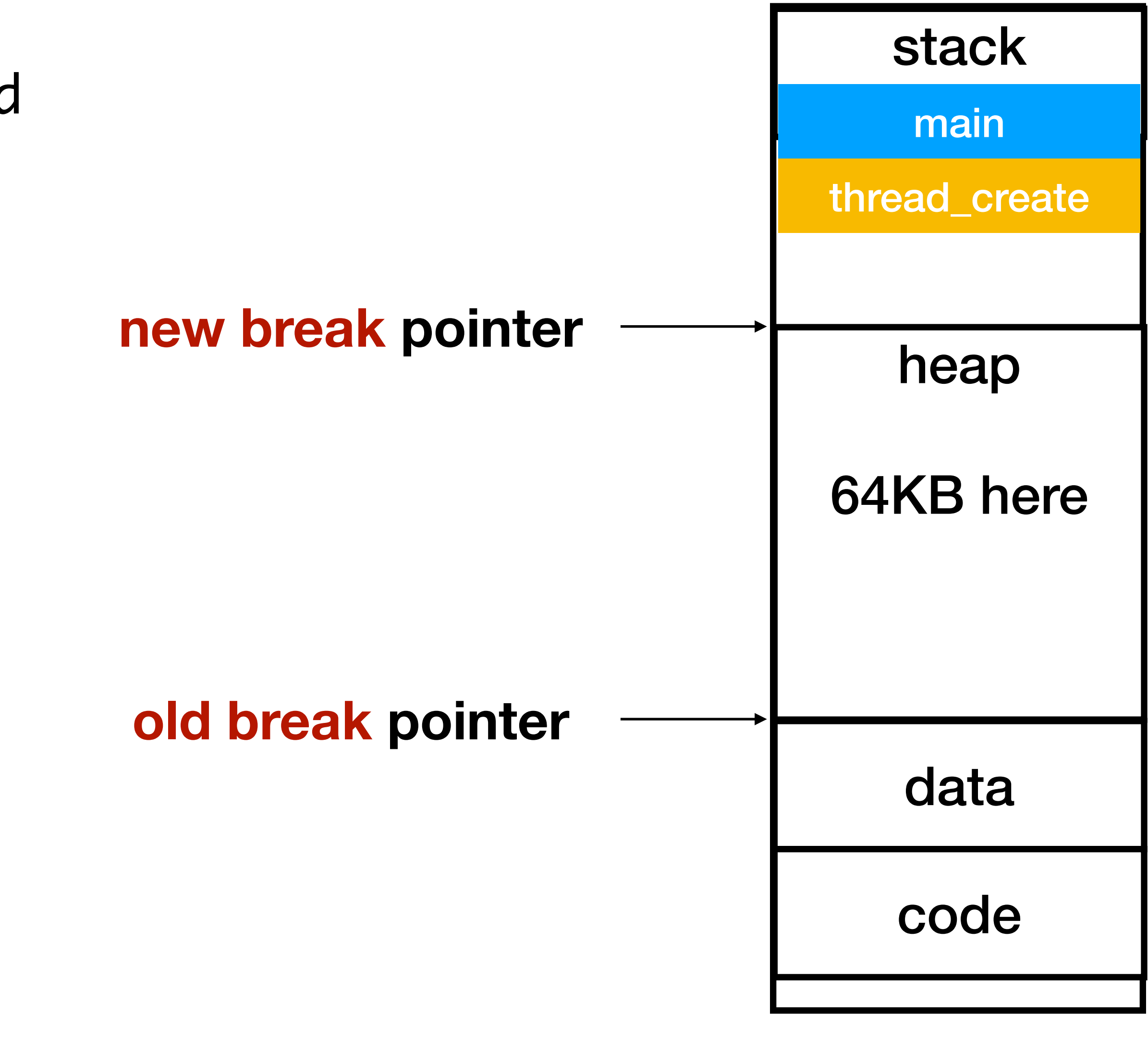

# First malloc(), step 1/2

// when malloc() is first called malloc(16 \* 1024);

// malloc() first gets a larger // region using sbrk, say 64KB void\* old = sbrk(64 \* 1024);

# First malloc(), step 2/2

// when malloc() is first called malloc(16 \* 1024);

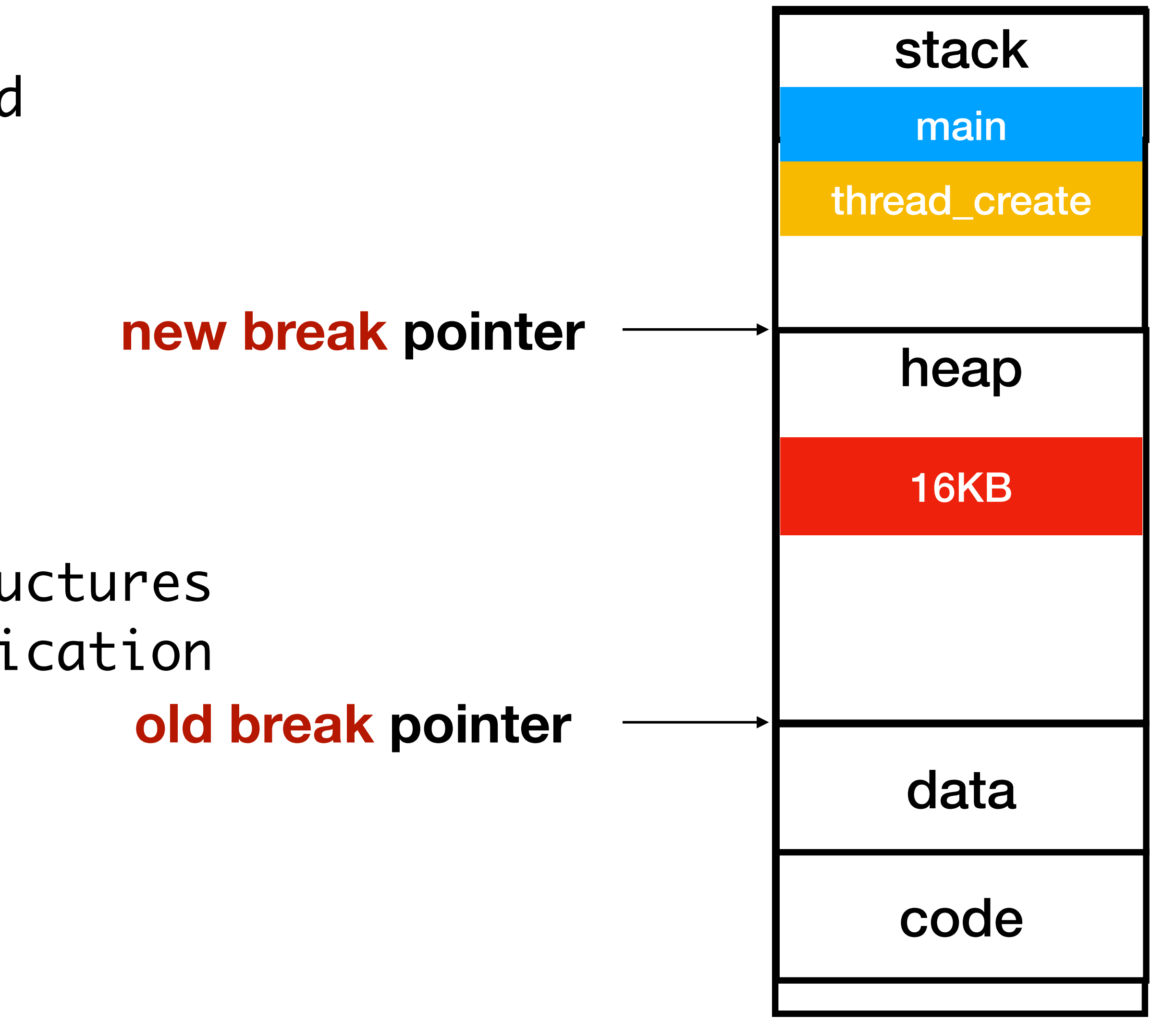

// malloc() first gets a larger // region using sbrk, say 64KB void\* old = sbrk(64 \* 1024);

// then malloc creates data structures // and assigns 16KB to the application // This time, malloc() may not // not need to call sbrk again.  $malloc(8 * 1024);$ 

// when malloc() is first called malloc(16 \* 1024);

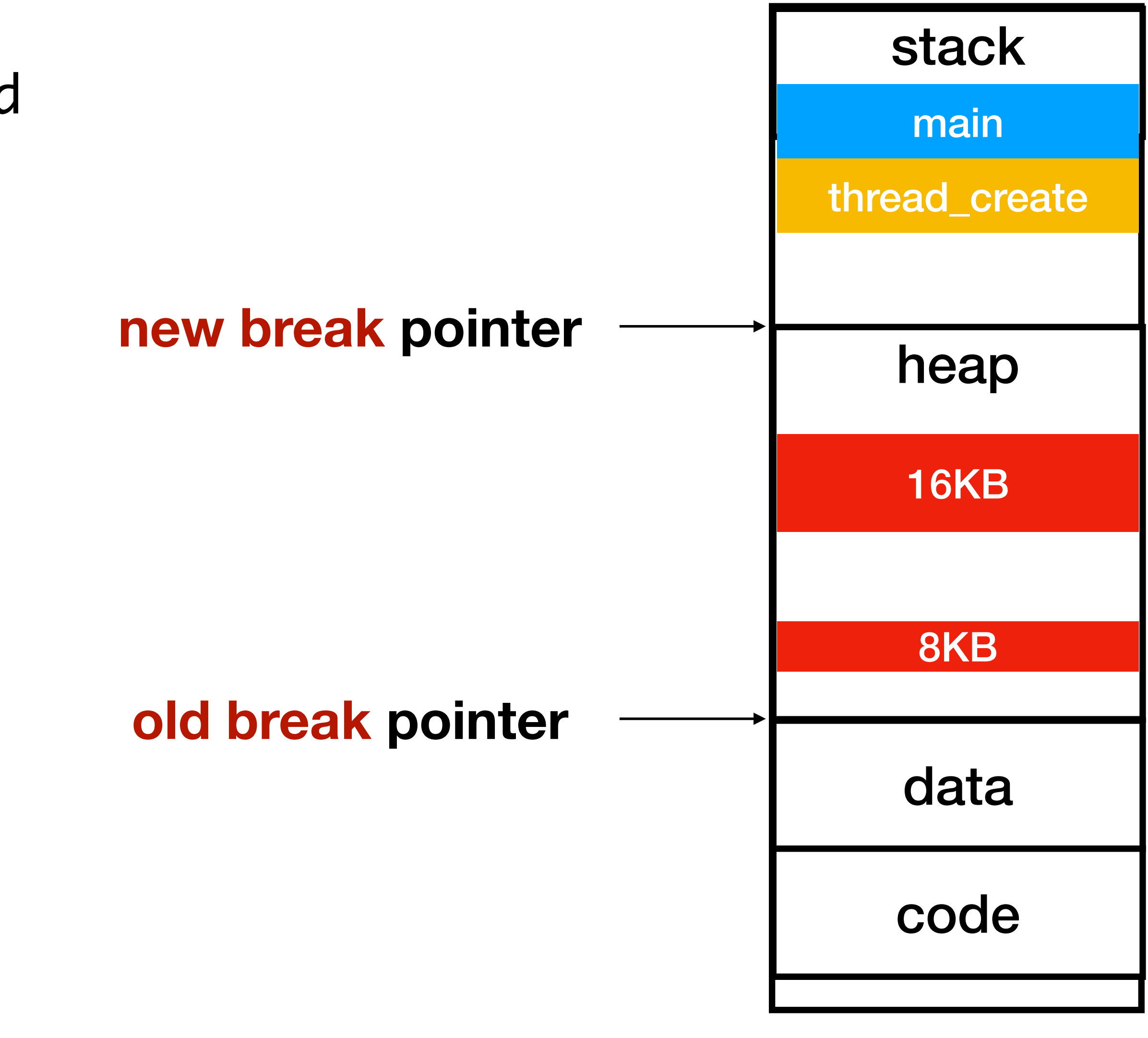

# Second malloc(), step 1/1

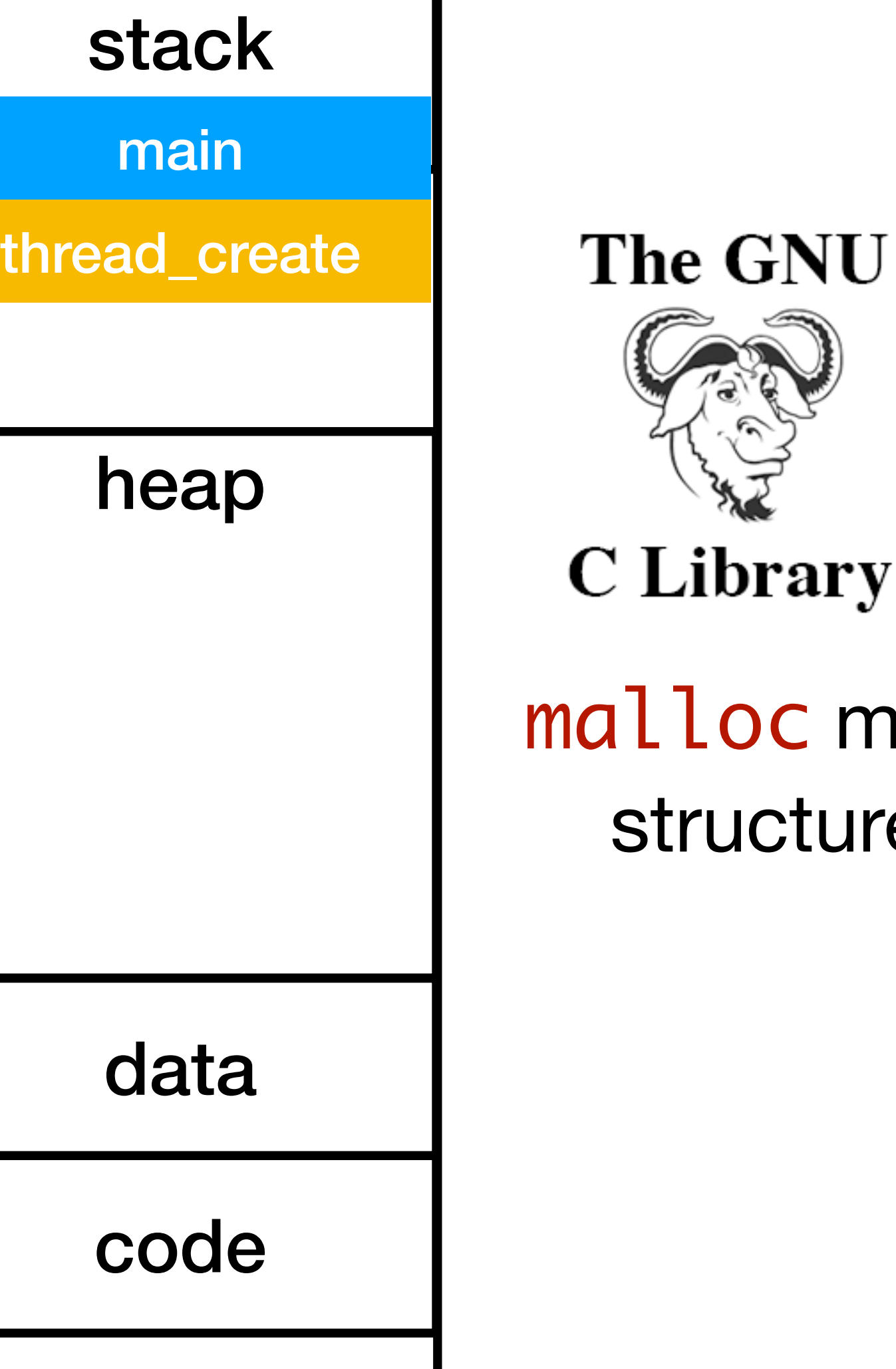

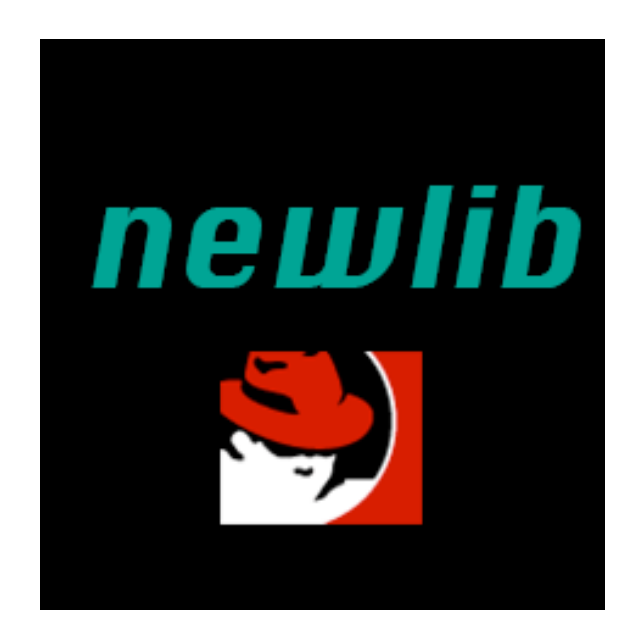

# ictures in the heap.

#### **old break pointer**

## Question: Is Malloc a system call?

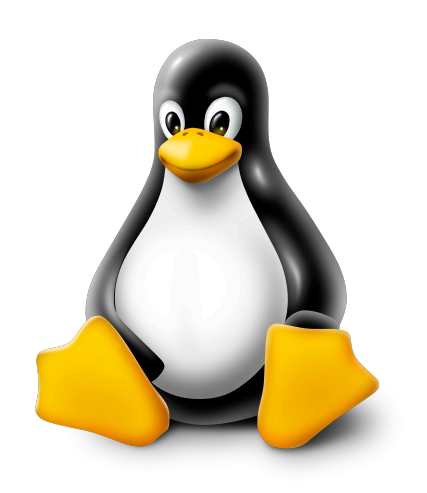

#### **new break pointer**

#### sbrk moves break pointer.  $\vert$  malloc maintains the data

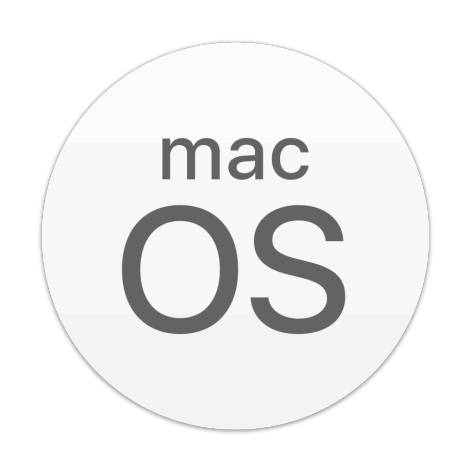

#### Question: is it necessary to save all registers?

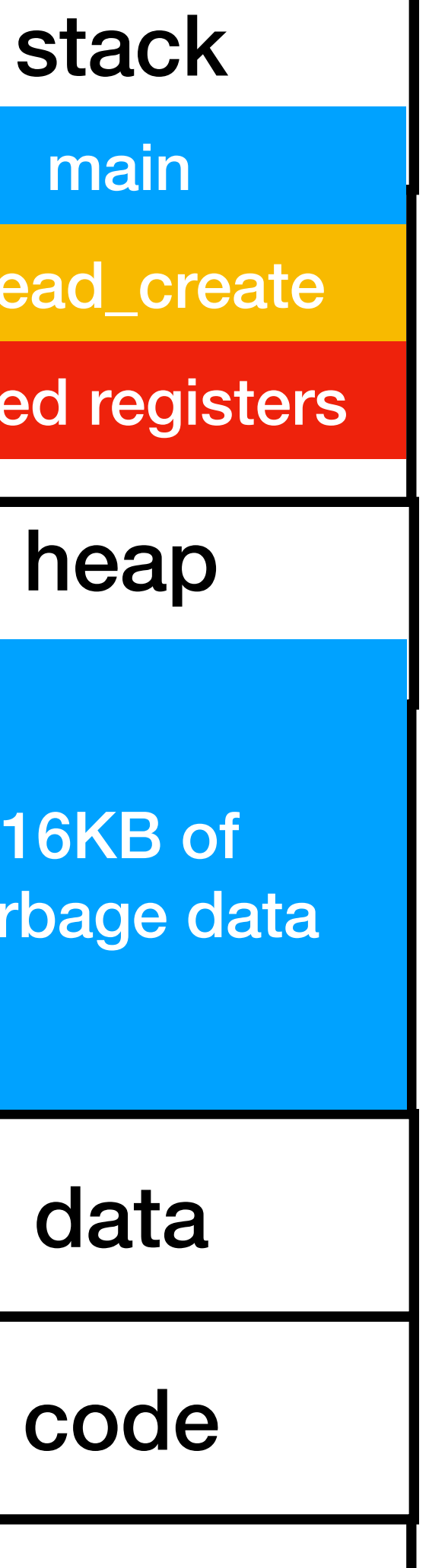

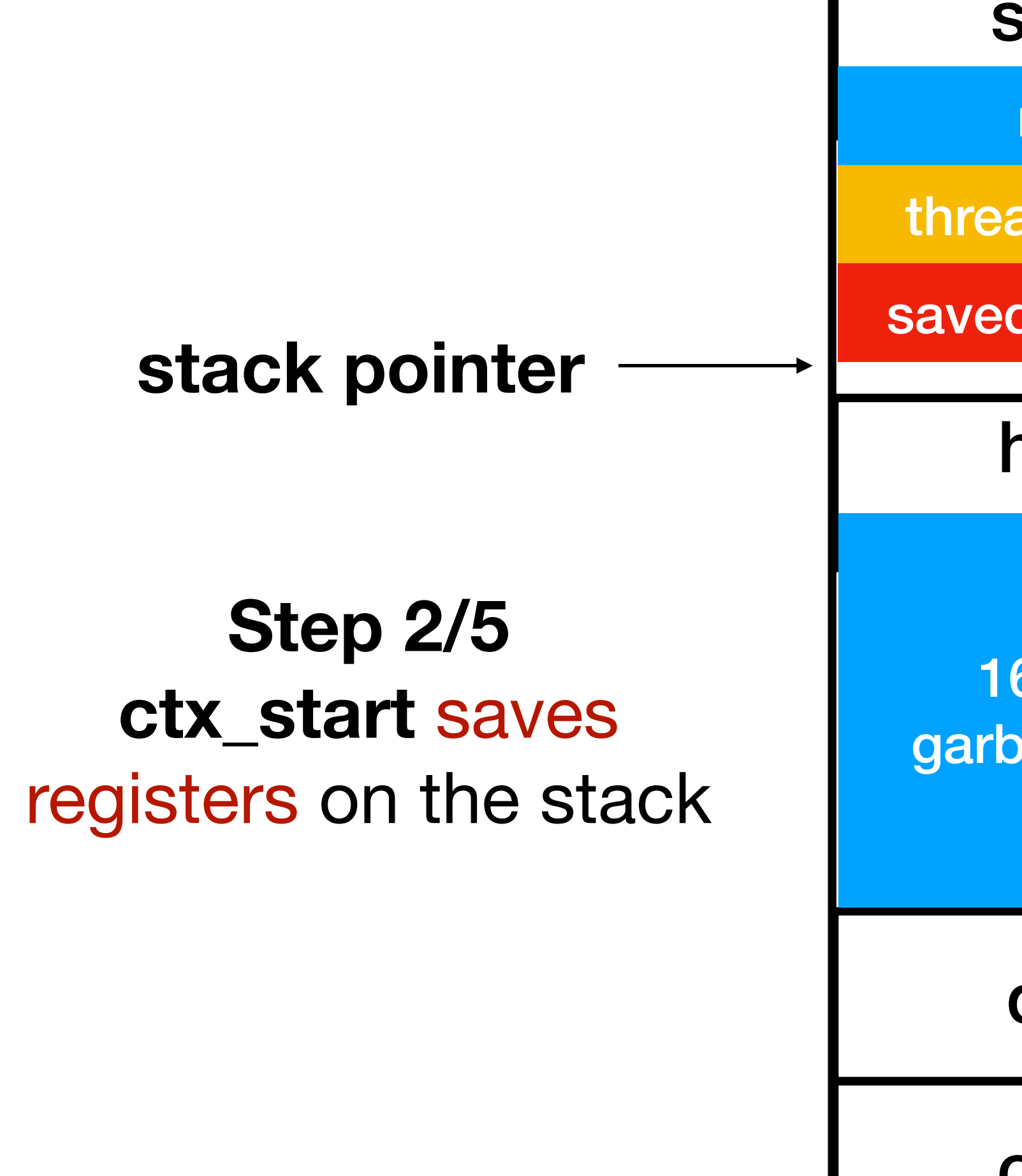

# How to save the old stack pointer?

// say we have the pointers to // the current and next threads struct thread\* current, next;

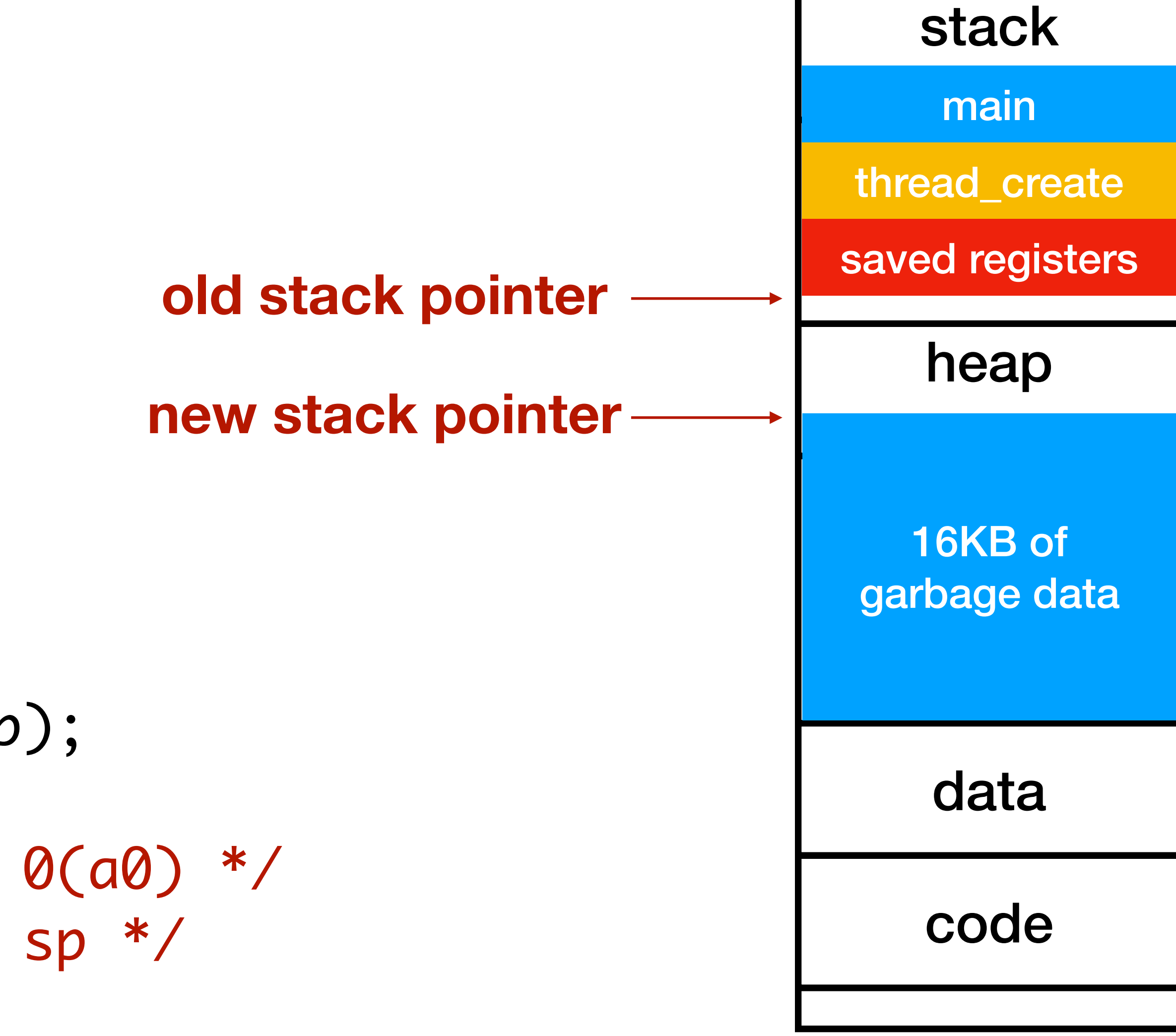

ctx\_start(&current->sp, next->sp); // In ctx\_start:

// sw sp,  $\theta(a\theta)$  /\* sp ->  $\theta(a\theta)$  \*/ //  $mv$  sp, a1  $/*$  a1  $->$  sp  $*/$ 

struct thread { void\* sp;

 $\bullet\bullet\bullet$ 

}<br>}

# Why not calling test\_code directly?

```
int main() {
     thread_init();
     thread_create(test_code, "thread 1", 
                    16 * 1024);
     thread_create(test_code, "thread 2", 
                    16 * 1024);
     test_code("main thread");
}<br>}
ctx_start:
 …
     mv sp, a1
     call ctx_entry
     call test_code
     call thread_exit // it is possible to replace call ctx_entry
```
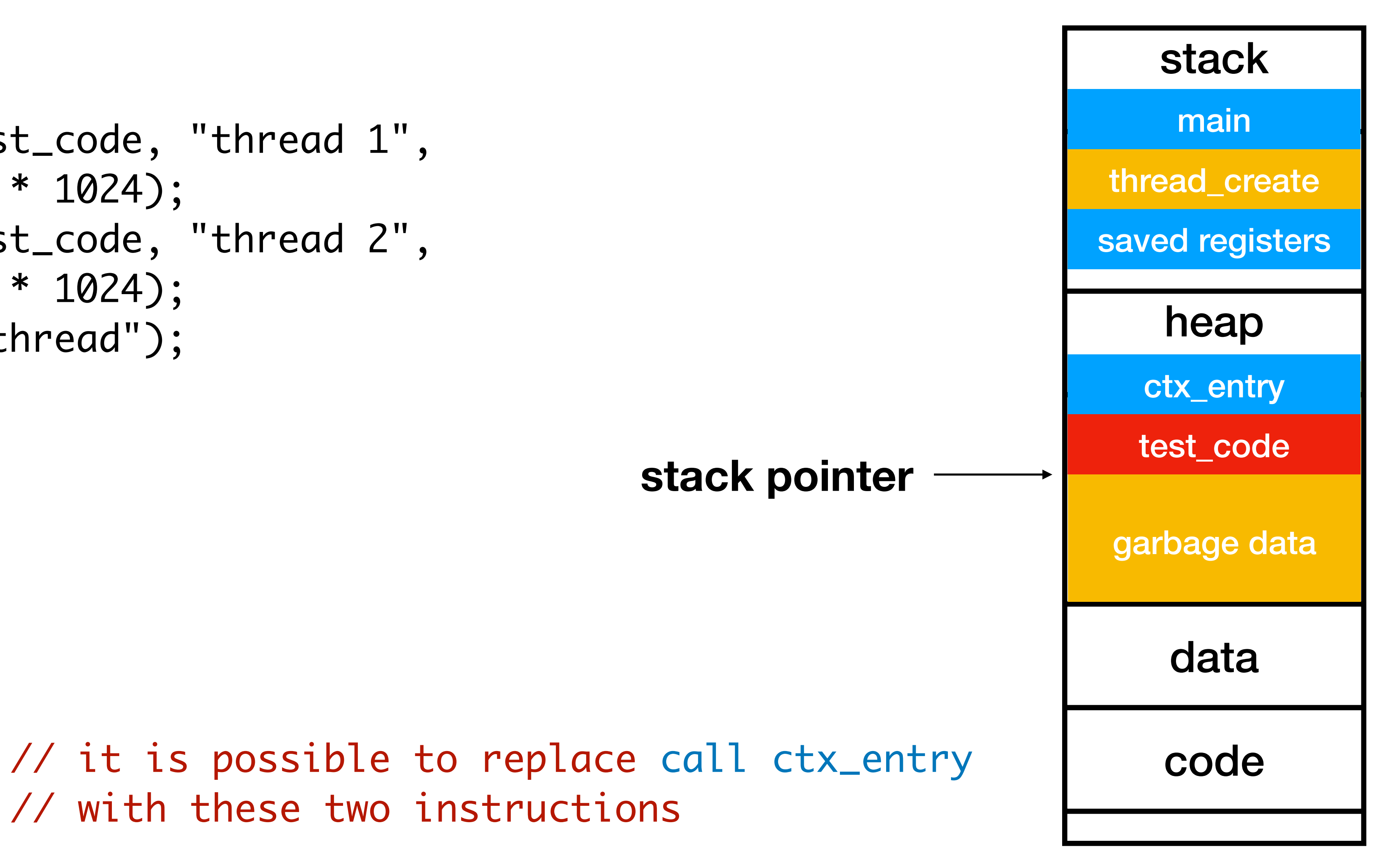

# C programs do something similar

// The C program is compiled with some assembly by the compiler.

call main  $\frac{1}{10}$  return value of main is in register a0 call exit  $\sqrt{2}$  a0 is also the first parameter to exit

- // Every C program has a main() function.
- li sp, {some address} // initialize stack pointer
- // You will meet the ecall instruction in P3.

// exit() is a C library function which invokes a system call // In RISC-V, system calls are invoked by an ecall instruction

- 5 steps of thread\_create
- More on these 5 steps

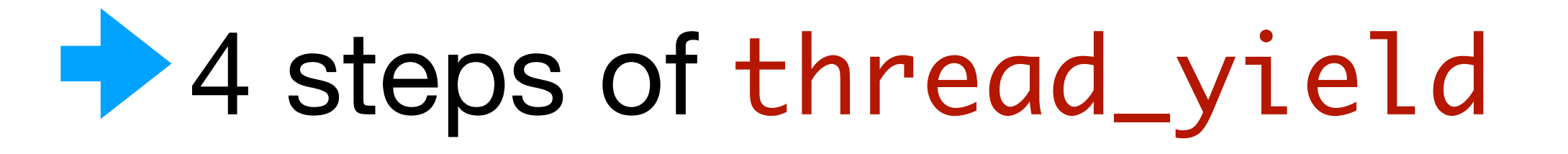

- Semaphores for testing
- Inter-process communication (IPC)

garbage data

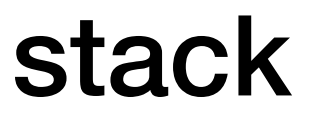

```
int main() {
     thread_init();
     thread_create(test_code, "thread 1", 
                    16 * 1024);
     thread_create(test_code, "thread 2", 
                    16 * 1024);
     test_code("main thread");
}<br>}
void test_code(void *arg) {
    for (int i = 0; i < 3; i++) {
         printf("%s here: %d\n", arg, i);
         thread_yield();
 }
     printf("%s done\n", arg);
     thread_exit();
}<br>}
```
## Thread1 yields

data

code

main

thread\_create

#### heap

#### **stack pointer**

ctx\_entry

test\_code

thread\_yield

saved registers

```
void test_code(void *arg) {
       \bullet\bullet\bulletthread_yield();
       \bullet\bullet\bullet}<br>}
ctx_switch: 
                 // save registers on the stack with store instructions
      sw sp, 0(a0)
      mv sp, a1
 …
      ret
```
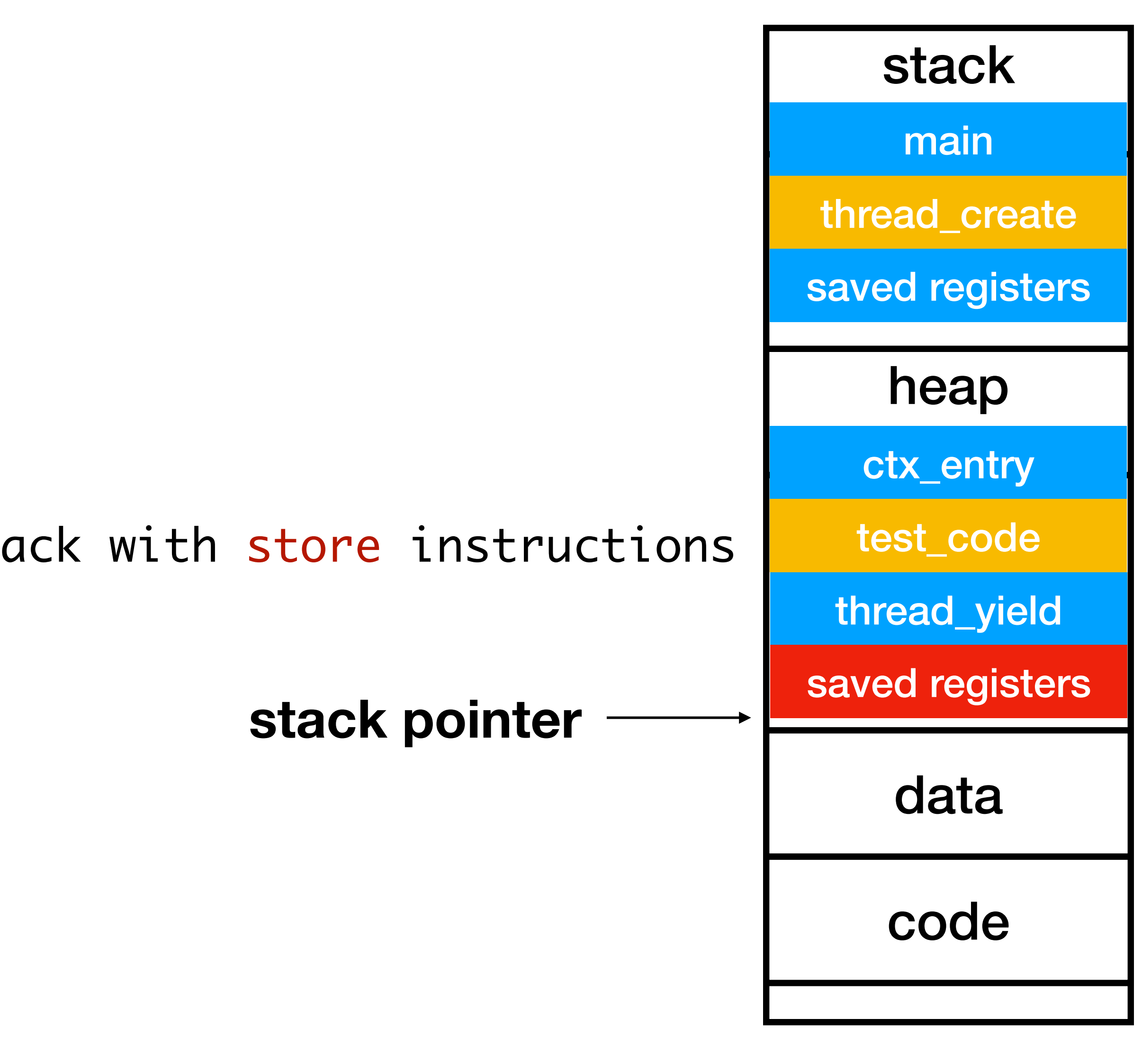

## Yield step 1/4

```
void test_code(void *arg) {
      \bullet\bullet\bulletthread_yield();
      \bullet\bullet\bullet}<br>}
ctx_switch: // ctx_switch(&current->sp, next->sp)
 … 
     sw sp, 0(a0) // save old stack pointer
     mv sp, a1 // switch to the new stack pointer
 …
     ret
```
#### heap

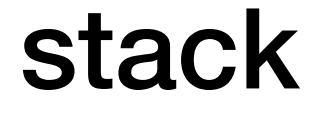

## Yield step 2/4

data

code

#### new stack pointer

main

thread\_create

ctx\_entry

test\_code

thread\_yield

saved registers

saved registers

old stack pointer

```
void test_code(void *arg) {
       \bullet\bullet\bulletthread_yield();
       \bullet\bullet\bullet}<br>}
ctx_switch: 
 … 
      sw sp, 0(a0)
      mv sp, a1
        // restore the registers saved in the main thread
      ret
```
#### heap

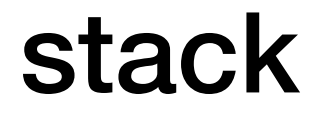

## Yield step 3/4

data

code

#### stack pointer <u>saved registers</u>

main

thread\_create

ctx\_entry

test\_code

thread\_yield

saved registers

```
int main() {
     thread_init();
     thread_create(test_code, "thread 1", 
                     16 * 1024);
     thread_create(test_code, "thread 2", 
                     16 * 1024);
     test_code("main thread");
}<br>}
```

```
ctx_switch:
```
 … F ret // step 4/4: return to thread\_create() thread\_create:

Foret // step 4/4: return to main()

…

## Yield step 4/4

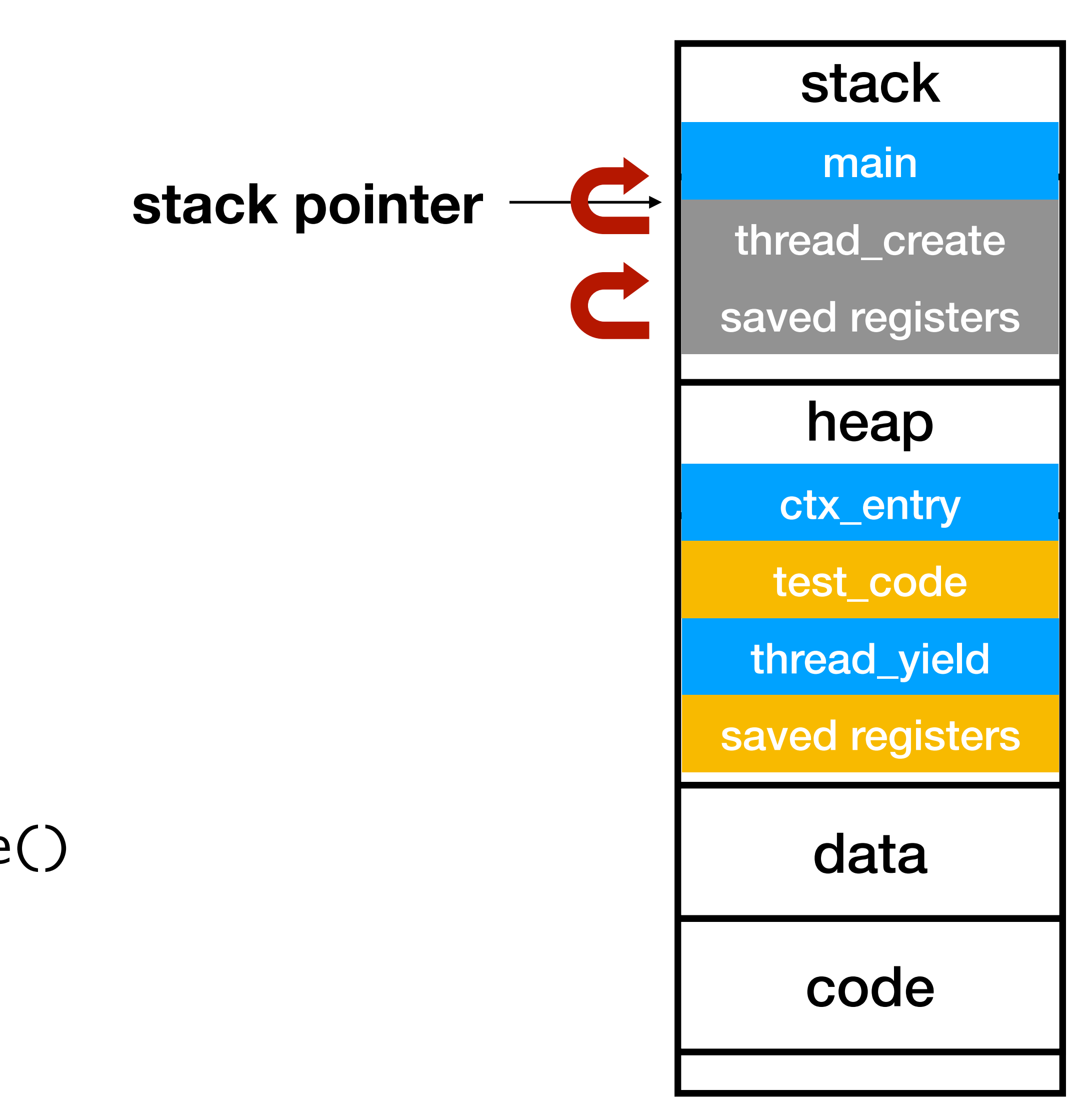

- 5 steps of thread\_create
- More on these 5 steps
- 4 steps of thread\_yield

#### • Semaphores for testing

• Inter-process communication (IPC)

# Semaphores as counters

// Allocate a counter

void sema\_init(struct sema \*sema, unsigned int count); // Increment the counter by 1 void sema\_inc(struct sema \*sema);

// Wait until counter > 0, then decrement counter by 1 void sema\_dec(struct sema \*sema);

// Release the counter bool sema\_release(struct sema \*sema);

# Bounded buffer producer-consumer

Index #1 #2 #3

**Content** 

A fixed length array as a buffer holding items between producer and consumer threads

$$
\#2
$$

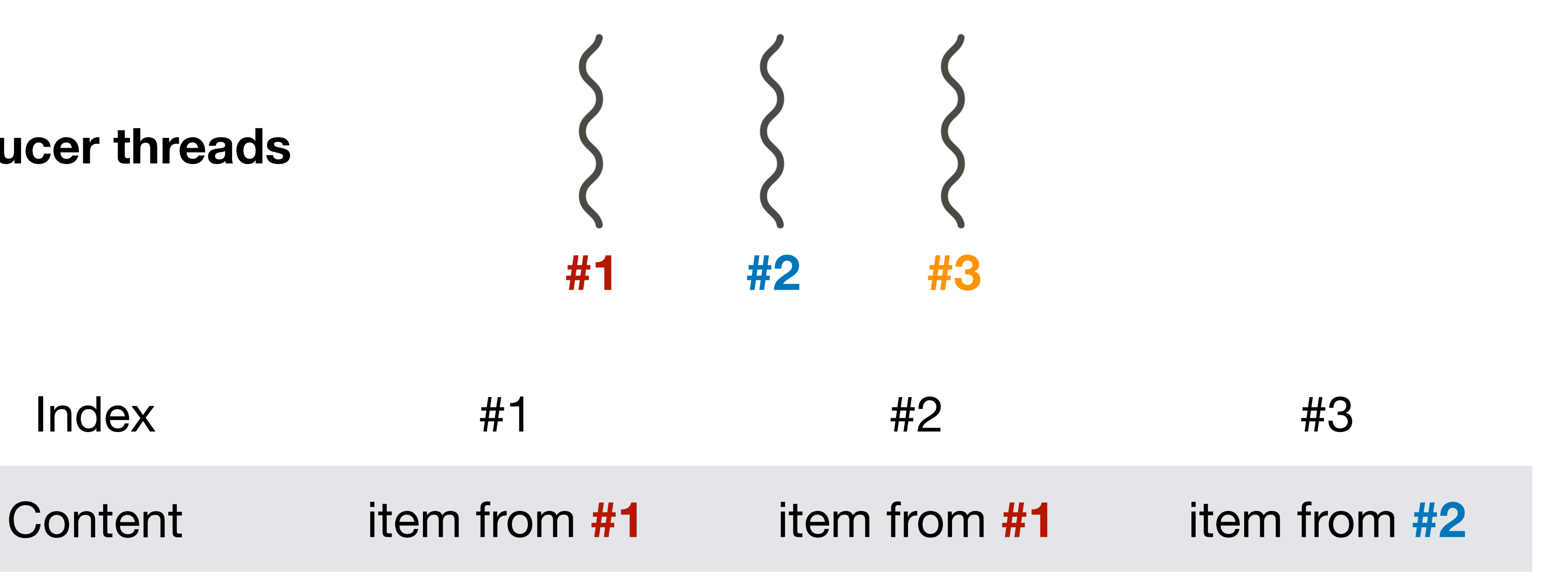

#### **producer threads**

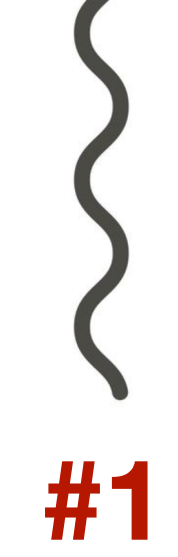

Now the buffer is full and all producer threads need to wait.

# Bounded buffer producer-consumer

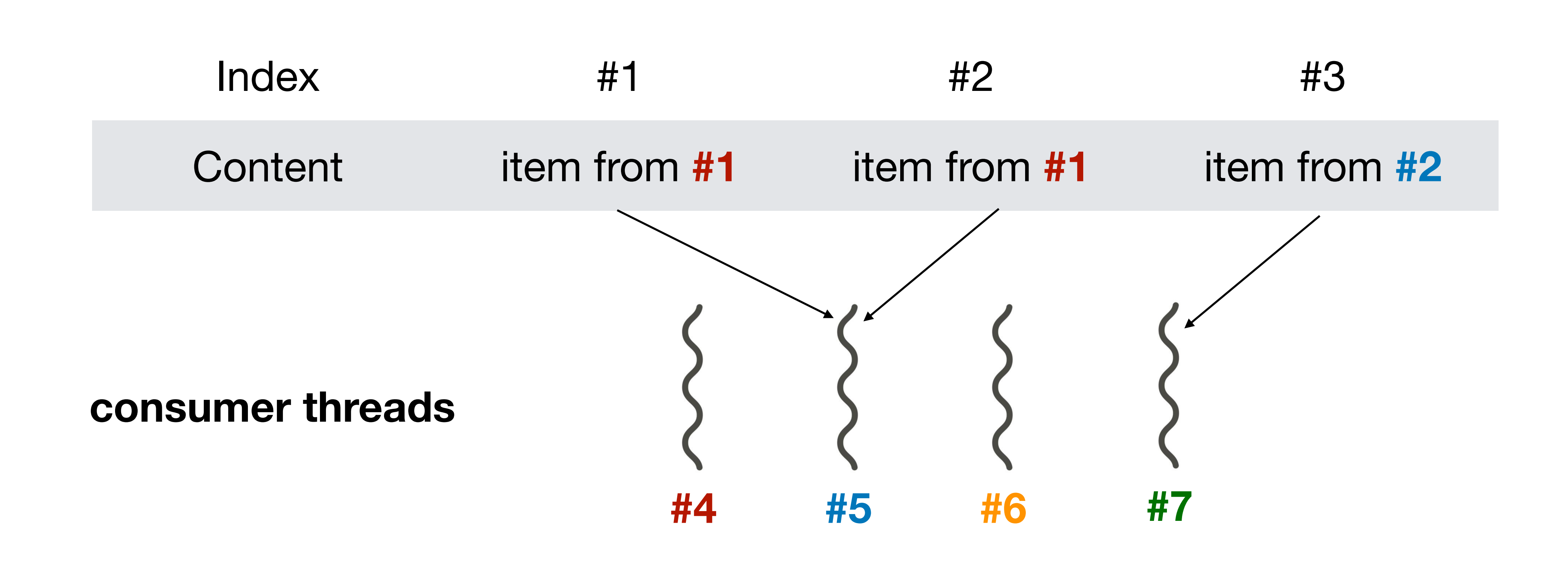

#### Say **#5** consumes item#1 and #2; **#7** consumes item #3; Now the buffer is empty and consumer threads need to wait.

# Bounded buffer producer-consumer

```
#define NSLOTS
                \overline{\mathbf{3}}static struct sema s_empty, s_full, s_lock;
static unsigned int in, out;
static char *slots[NSLOTS];
static void producer (void *arg) {
   for (j; j) {
       // first make sure there's an empty slot.
        sema_dec(&s_empty);
       // now add an entry to the queue
        sema_dec(&s_lock);
        slosts[in++] = arg;if (in == NSLOTS) in = 0;
        sema_inc(&s_lock);
       // finally, signal consumers
        sema\_inc(ss_full);
static void consumer (void *arg) {
   unsigned int i;
   for (i = 0; i < 5; i++) {
       // first make sure there's something in the buffer
        sema_dec(&s_full);
       // now grab an entry to the queue
        sema_dec(&s_lock);
        void *x = slots[out++];printf("%s: got '%s'\n", arg, x);
       if (out == NSLOTS) out = 0;
        sema_inc(&s_lock);
       // finally, signal producers
        sema_inc(&s_empty);
int main(int argc, char **argv){
   thread_init();
   sema_init(&s_lock, 1);
   sema\_init (s_full, 0);
    sema_init(&s_empty, NSLOTS);
    thread_create(consumer, "consumer 1", 16 * 1024);
    producer("producer 1");
    // Code should never reach here since producer is an infinite loop
    thread\_exit();
    return 0;
```
Implement a producerconsumer with 3 semaphores.

# Figure 2 in the handout

# Hints for struct sema

- Each semaphore maintains a queue of waiting threads.
	- consider the waiting producer/consumer just mentioned
- In P1, you need to implement more tests, such as
	- multi-reader/writer lock
	- dining philosophers
	- etc.

- 5 steps of thread\_create
- More on these 5 steps
- 4 steps of thread\_yield
- Semaphores for testing

• Inter-process communication (IPC)

# UNIX System V IPC

System V IPC is the name given to three interprocess communication mechanisms that are widely available on UNIX systems: message queues, semaphore, and shared memory.

**https://man7.org/linux/man-pages/man7/svipc.7.html**

# Message queue example  $\bullet\bullet\bullet$ UI thread in zoom and the same of the same of the Microphone thread in zoom

**User-level**

**Kernel-level**

#### Operating Systems Kernel

**User-level**

# Message queue example  $\bullet\bullet\bullet$ UI thread in zoom and the same of the same of the Microphone thread in zoom **Kernel-level System call: I want a message queue!** Operating Systems Kernel

# $\bullet\bullet\bullet$

**User-level**

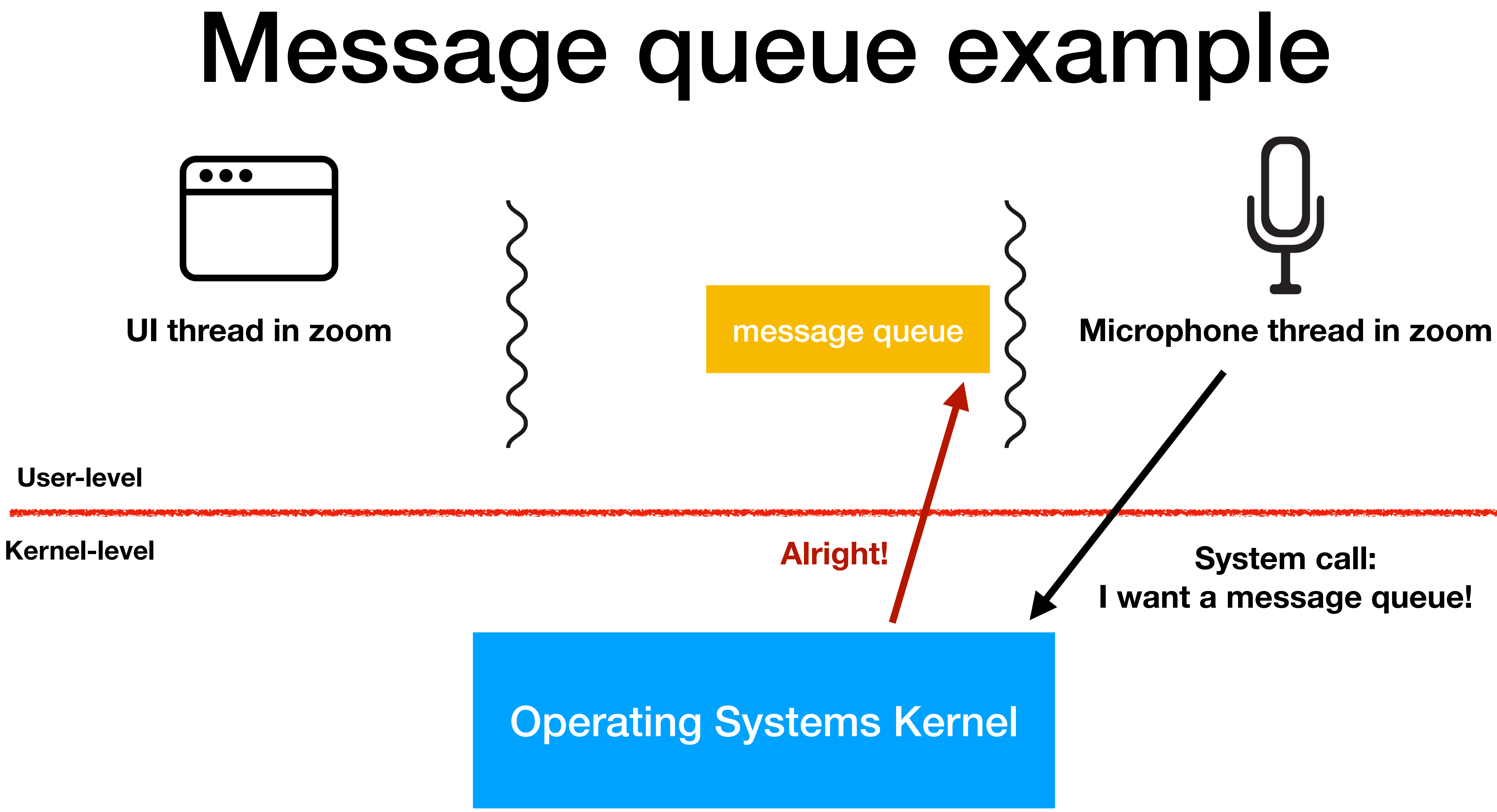

# UI thread in zoom and the same of the same of the message queue and in the same thread in zoom message queue Message queue example

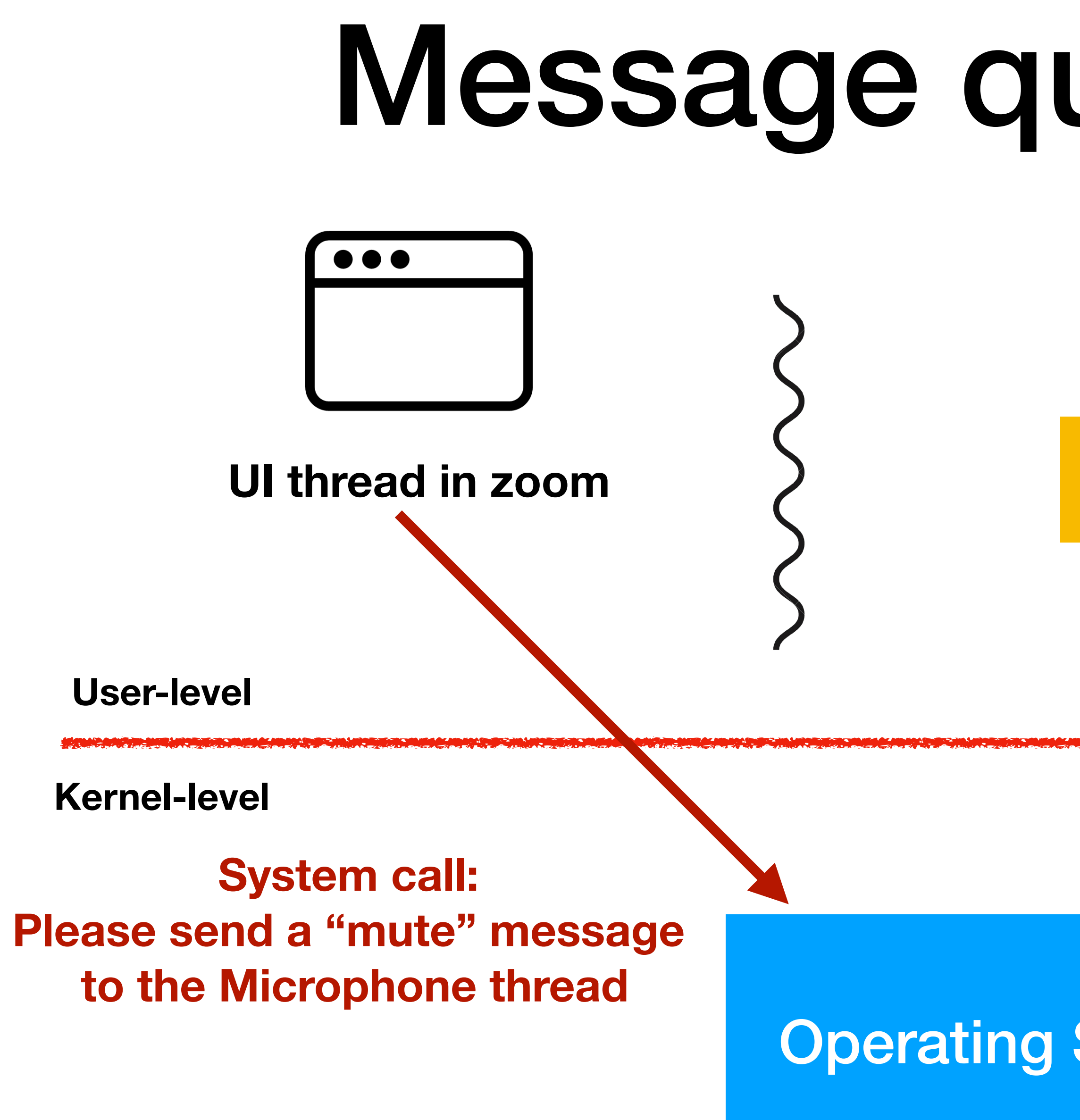

#### Operating Systems Kernel

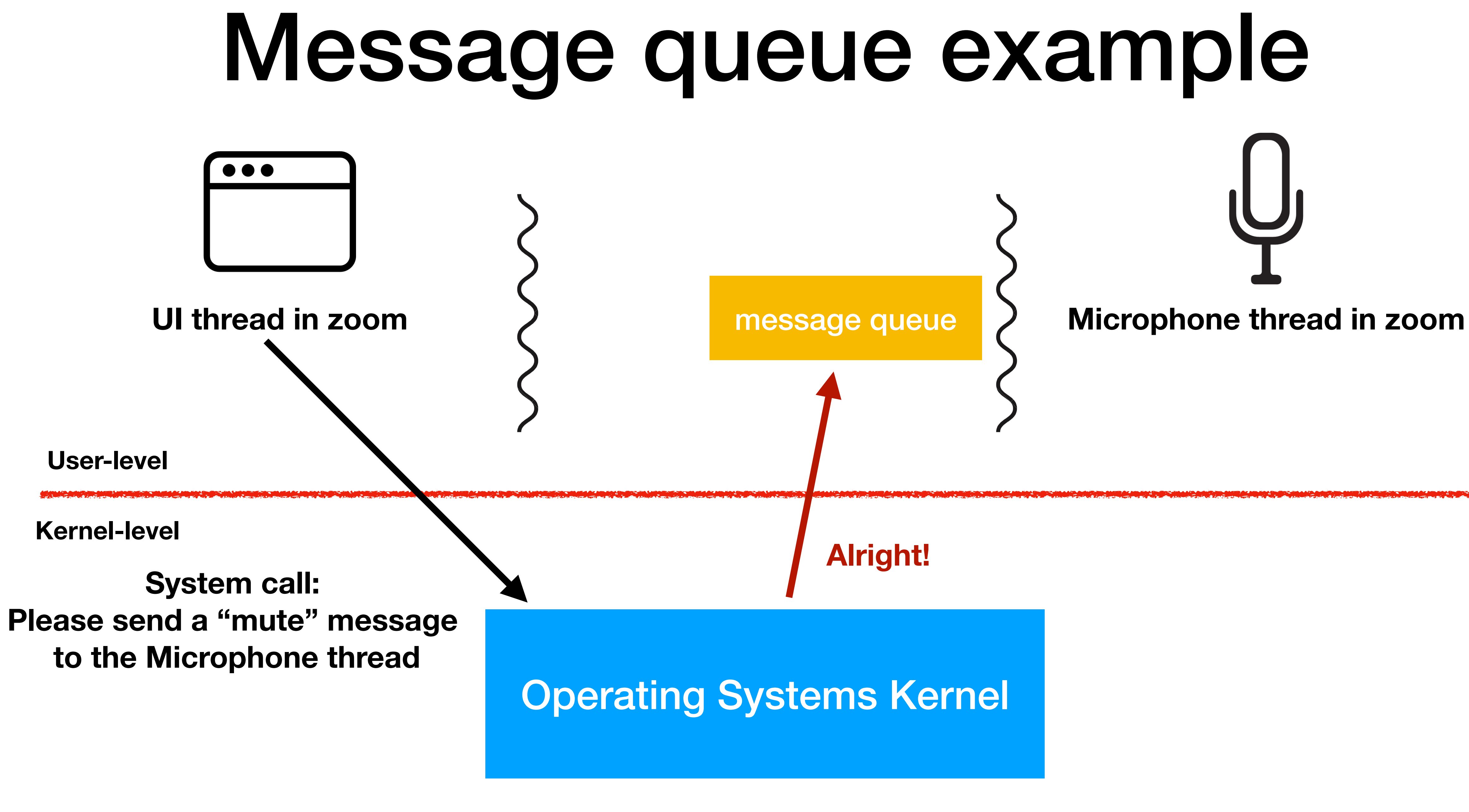

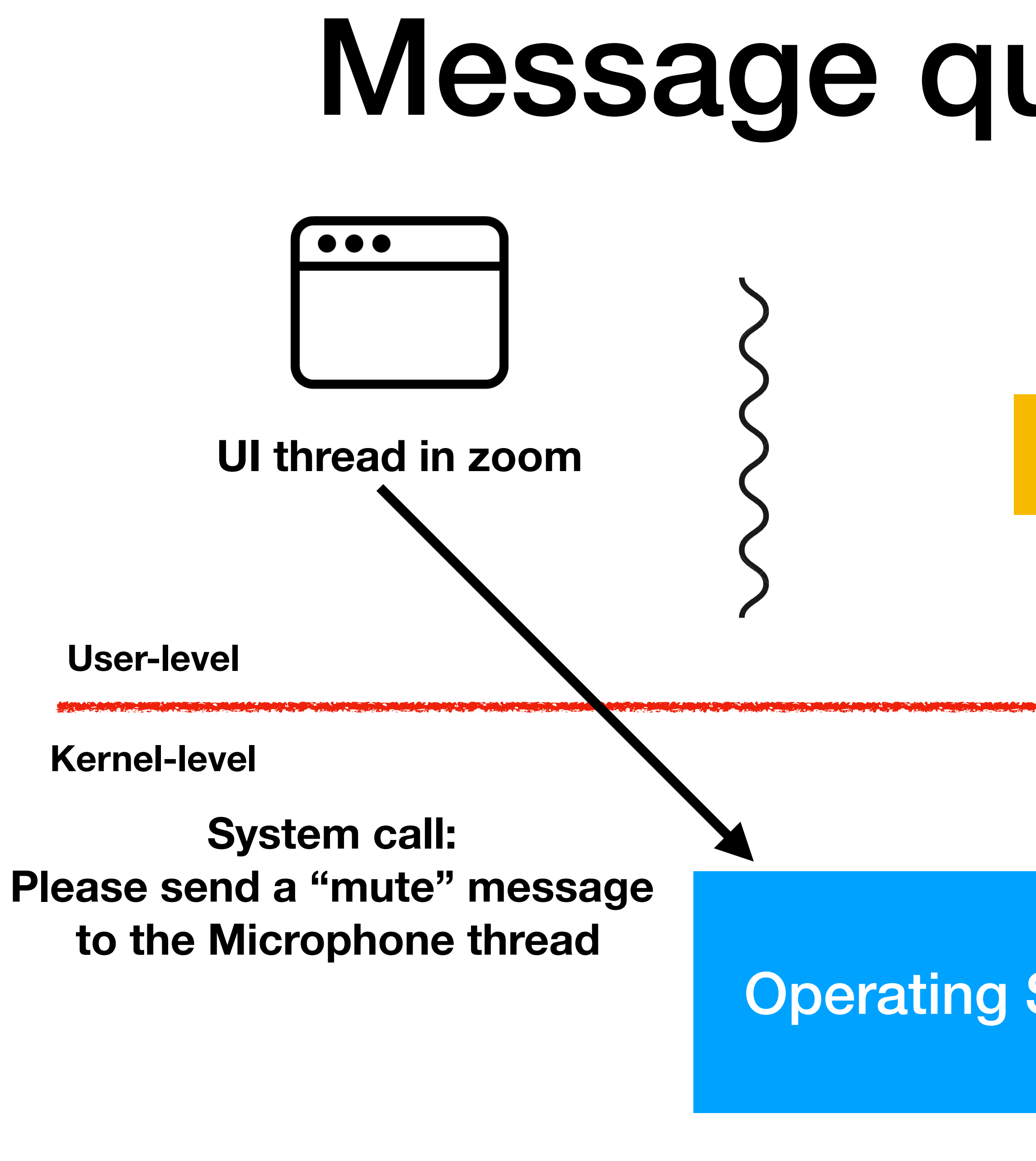

# UI thread in zoom and the same of the same of the message queue and in the same thread in zoom message queue Message queue example **OK, I'll stop recording**

**Alright!**

#### Operating Systems Kernel

# Message queues in EGOS

- Earth layer
	- disk, screen, keyboard, interrupts, memory protection
- Grass layer
	-
- Application layer
	-
	- shell commands: Is, mkdir, echo, cat, ...

• scheduler, system call and inter-process communication (IPC)

• file system and shell (communicate through message queues)

# 4411 projects design

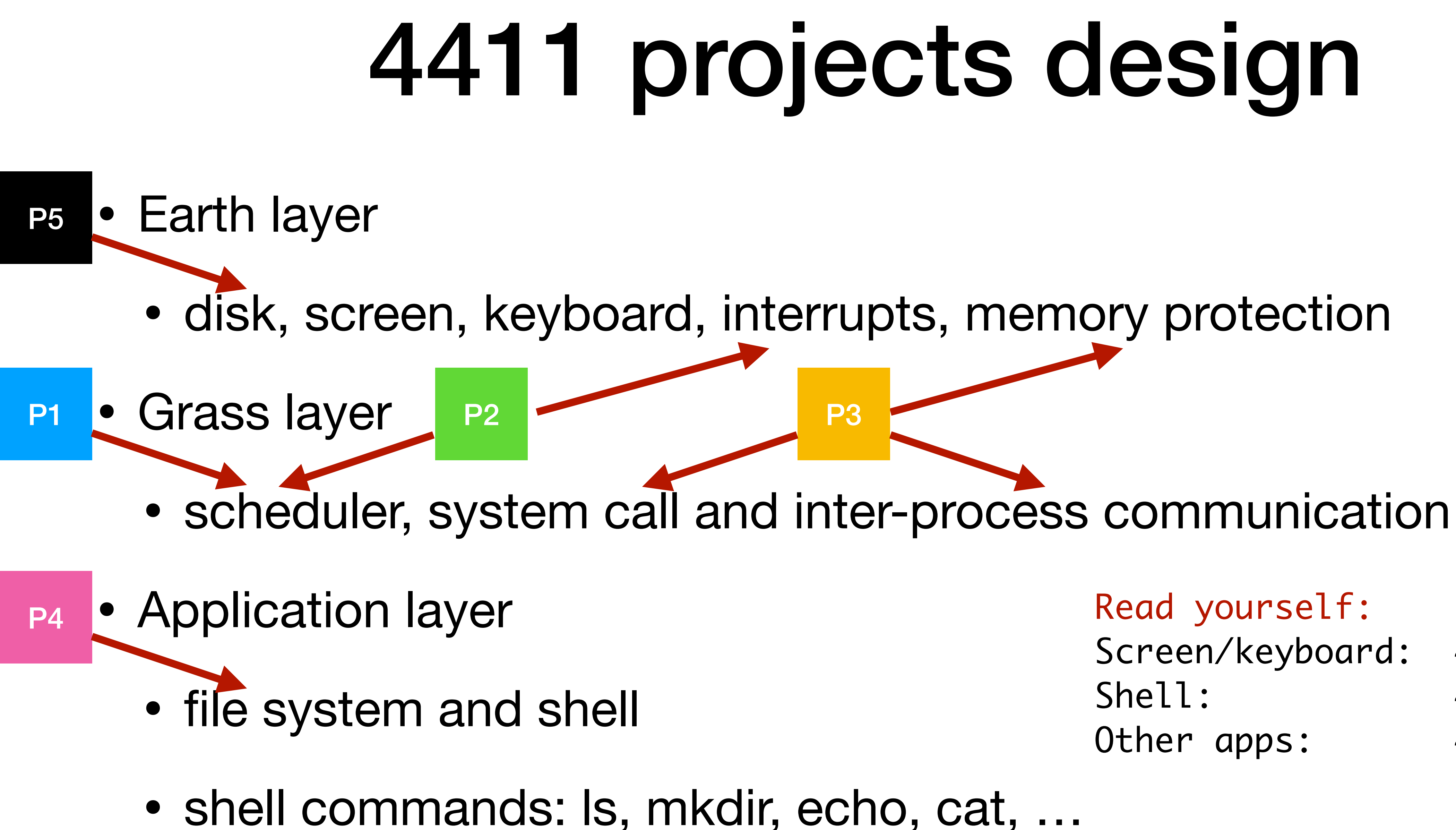

#### Read yourself:

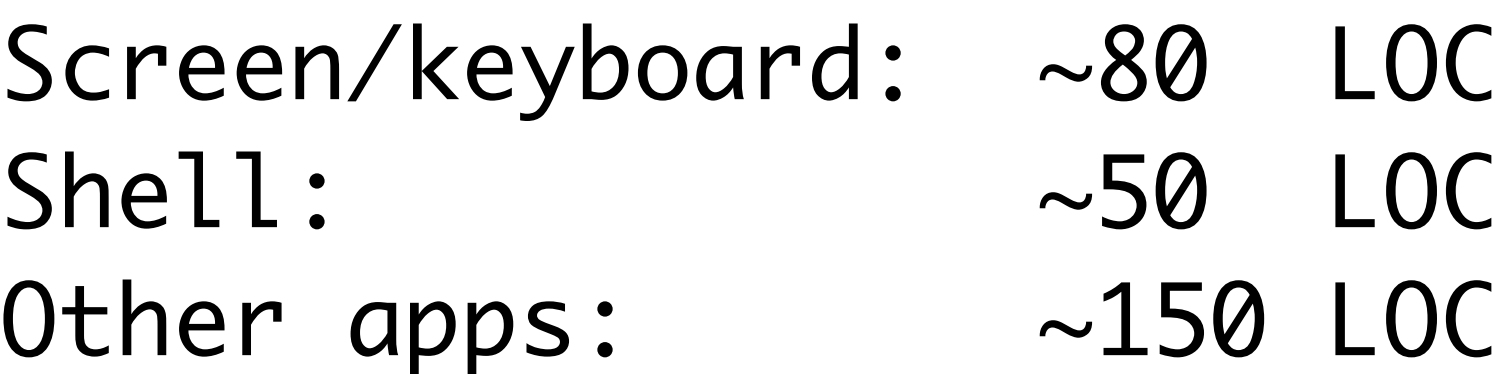

# High-level roadmap

• [ basic RISC-V CPU ] non-preemptive multi-threading

- [ + timer interrupt ] preemptive scheduling
- [ + privilege levels ] protection and isolation for processes
- [ + I/O bus controllers ] disk driver and file systems

# Homework

- P1 is due on Sep 28.
	- multi-threading
	- semaphore
	- testing suite using semaphores